## Упругий эквивалент

В точке нестабильности 2-го порядка найти упругий эквивалент G<sup>∗</sup> среды в соотношении $\Delta \sigma = G_* \Delta p.$ 

Напряжение  $\sigma$  и модуль  $G_*$  — в МПа.

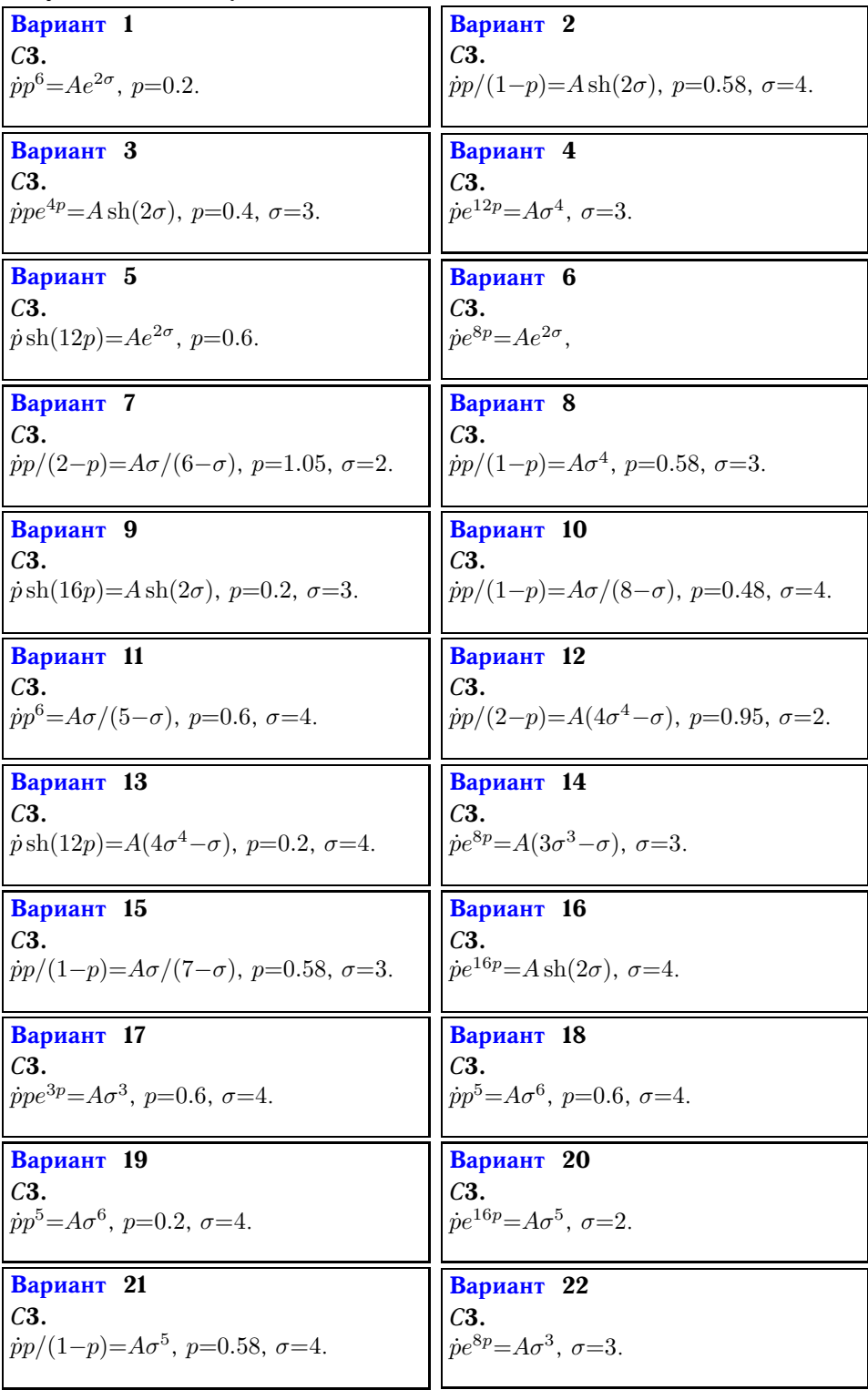

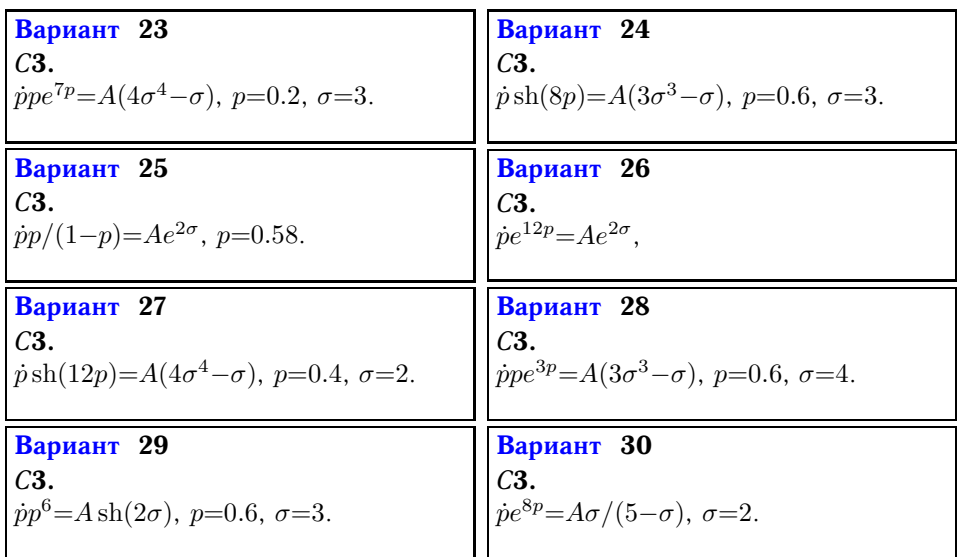

Ответы

|                | $\overline{G}_{*1}$ | $\overline{G}_{*2}$ |
|----------------|---------------------|---------------------|
| 1              | 26.8301             | 18.1699             |
| $\overline{2}$ | 4.3931              | 1.7645              |
| 3              | 5.9133              | 3.8366              |
| $\overline{4}$ | 18.0000             | 9.0000              |
| $\overline{5}$ | 12.0000             | 6.0000              |
| 6              | 8.0000              | 4.0000              |
| $\overline{7}$ | 5.4743              | 2.5458              |
| 8              | 6.5896              | 2.6468              |
| 9              | 15.9995             | 8.0801              |
| 10             | 15.6912             | 8.3473              |
| 11             | 14.3094             | 9.6906              |
| 12             | 1.9060              | 1.0305              |
| 13             | 23.9192             | 12.5709             |
| 14             | 15.6000             | 7.8000              |
| 15             | 15.0620             | 6.0499              |
| 16             | 16.0000             | 8.0000              |
| 17             | 11.5107             | 7.1560              |
| 18             | 9.5756              | 7.0911              |
| 19             | 28.7268             | 21.2732             |
| 20             | 12.8000             | 6.4000              |
| 21             | 7.0289              | 2.8233              |
| 22             | 16.0000             | 8.0000              |
| 23             | 15.8762             | 10.9359             |
| 24             | 15.6000             | 7.8032              |
| 25             | 4.3931              | 1.7645              |
| 26             | 12.0000             | 6.0000              |
| 27             | 11.7165             | 5.8606              |
| 28             | 11.3497             | 7.0559              |
| 29             | 8.9433              | 6.0565              |
| 30             | 19.2000             | 9.6000              |